# Android une Introduction

jean-michel Douin, douin au cnam point frversion : 26 Septembre 2012

**Notes de cours**

#### Sommaire

• **Un peu d'historique**

#### • **Andoid OS comme middleware**

- **Applications et évènements gérés par le middleware**
- **Une approche déclarative des IHM en XML**
- **Une configuration en XML**
- **Linux et Java** 
	- **sans la JVM mais avec une DVM**
- **…**
- **Principes de base**
- **Ce n'est qu'une introduction …**

### Bibliographie utilisée

http://developer.android.com/resources/index.html

Le livre de Mark Murphy chez PearsonLe livre écrit par Florent GarinAndroid

Le cours de Victor Matoshttp://grail.cba.csuohio.edu/~matos/notes/cis-493/Android-Syllabus.pdf

Plusieurs livresAndroid A Programmers Guide - McGraw Hill Professional Android Application Development - Wrox

# Android : les objectifs

•**http://www.android.com**

#### •**http://www.OpenHandsetAlliance.com**

 "… **Open Handset Alliance**™, a group of 47 technologyand mobile companies have come together to accelerateinnovation in mobile and offer consumers a richer, lessexpensive, and better mobile experience.

• Together we have developed Android™, the first complete, open, and free mobile platform.

• We are committed to commercially deploy handsets andservices using the Android Platform. "

# Qu'est-ce que Android ?

- Une plate forme ouverte, un ensemble de librairies, de composants logiciels pour les systèmes embarqués etmobiles
	- **Un système d'exploitation**
		- **Linux**
	- **Un intergiciel (middleware)**
	- **Nombreuses librairies** 
		- **IHM,**
		- **Téléphonie,**
		- $\bullet$ **Multimédia,**
		- **Capteurs,**
		- •**Internet, cartographie**
		- •**…**

# Pourquoi Android ?

- $\bullet$ **Indépendant d'une architecture matérielle**
- **Dédié aux systèmes embarqués et pas seulement**

#### • **Ambitions de Google/Apple**

- **Marketing**
- **Les applications**
	- **Nombreuses et gratuites sur AndroidMarket**
	- **Nombreuses et payantes sur AppStore**

### Applications gratuites … Mars 2011

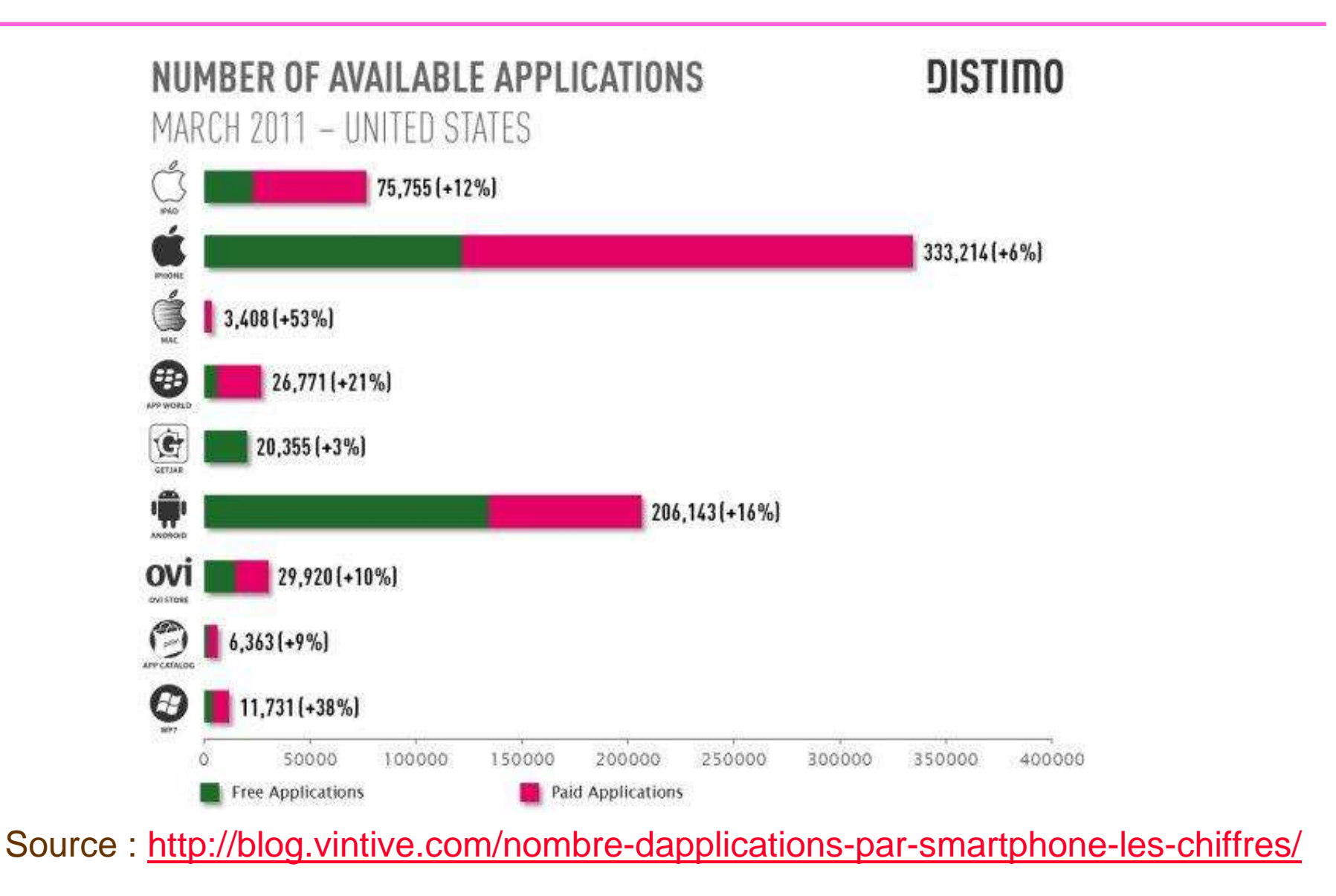

 $\bullet$ 

•

#### Les autres

- **Apple**
- **Microsoft**
- **Nokia**
- **Palm**
- **Research in Motion (BlackBerry)**
- **Symbian**
- **Quid de JavaFX et javaME ? ….**
	- **javaFX/Flash prometteur mais :**
		- **Lancé en 2009, qui l'utilise ?**
			- **http://java.sun.com/javafx/1/tutorials/core/**
	- **javaME obsolète ?**
		- $\bullet$ **Smartphone ? Pour les pays riches et émergents ?**

# Projections selon Gartner<br>http://www.gartner.com/it/page.jsp?id=1622614

#### Table 1

Worldwide Mobile Communications Device Open OS Sales to End Users by **OS (Thousands of Units)** 

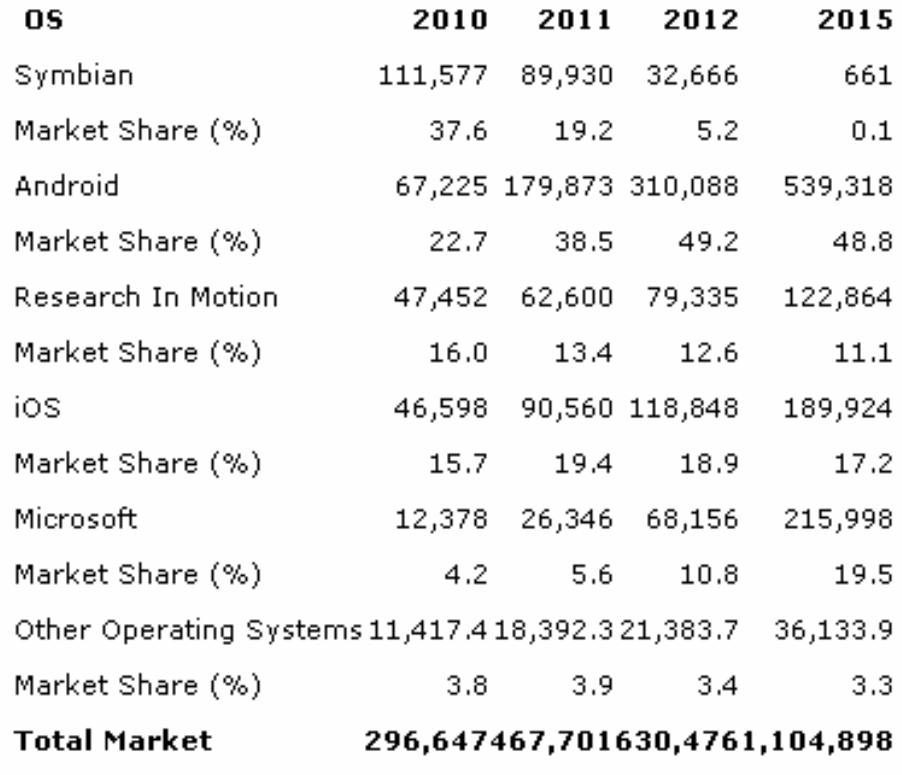

Source: Gartner (April 2011)

#### Principes de base

- **Un aperçu en quelques diapositives**
	- **Architecture logicielle**
	- **Le simulateur, les API**
	- **Une démonstration**

# Android les grandes lignes

- **Composants Android**
- **Outils de Développement**
- **Architecture Logicielle**
- **Développement** 
	- **en java avec quelques directives et configurations en syntaxe XML**

#### • **Deux exemples**

- **Démonstration** 
	- $\bullet$ **Deux exemples en quelques lignes de java**

#### Composants Android

- **Framework de déploiement d'applications**
- **Dalvik comme machine virtuelle** (à registres != JVM de Sun à pile)
- •**Navigateur intégré, WebKit** ( webkit utilisé par safari, Google Chrome...)
- **SQLite**
- **Multimédia support PNG, JPG, GIF, MPEG4, MP3, H.263**

#### •**Dépendant du matériel**

- **GSM**
- **Bluetooth, EDGE, 3G, WiFi**
- **Caméra, GPS, boussole et accéléromètre**
- **Température,**

**…**

#### Outils de développement

#### • **SDK Android**

- –**En ligne de commandes**
- –**Plug-in sous eclipse**

- –**Émulateur**
- –**Débogueur**
- –**Traces fines d'exécution**
- –**Tests unitaires**
- –**Outils de mise au point**•**Mesure de mémoire et performance**

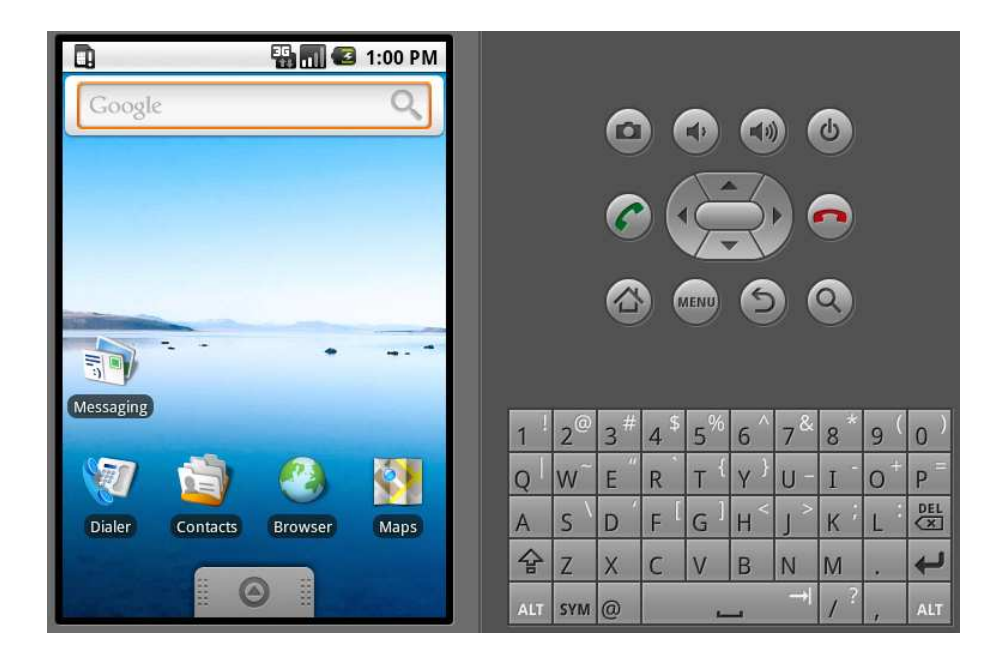

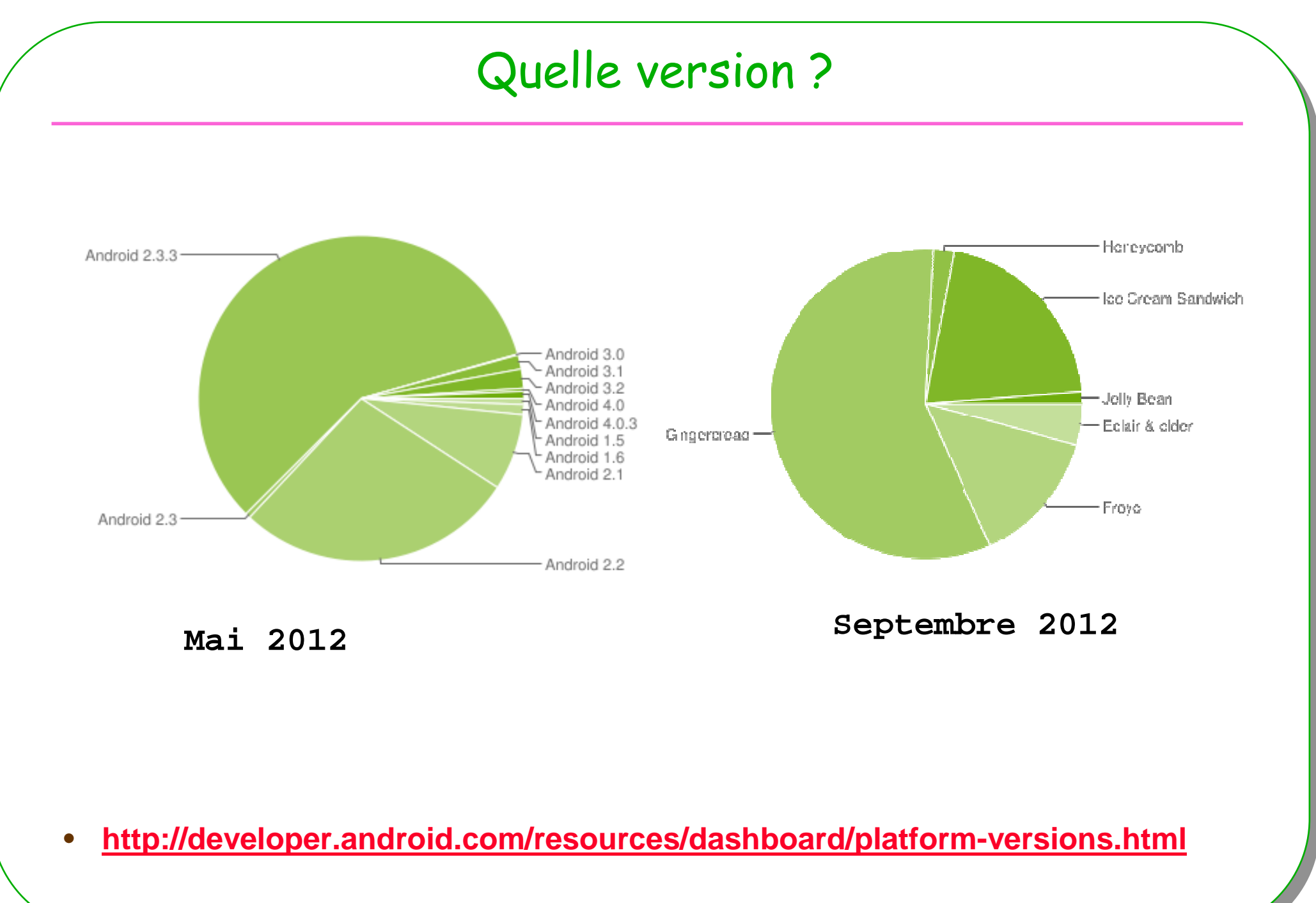

#### Composants Android

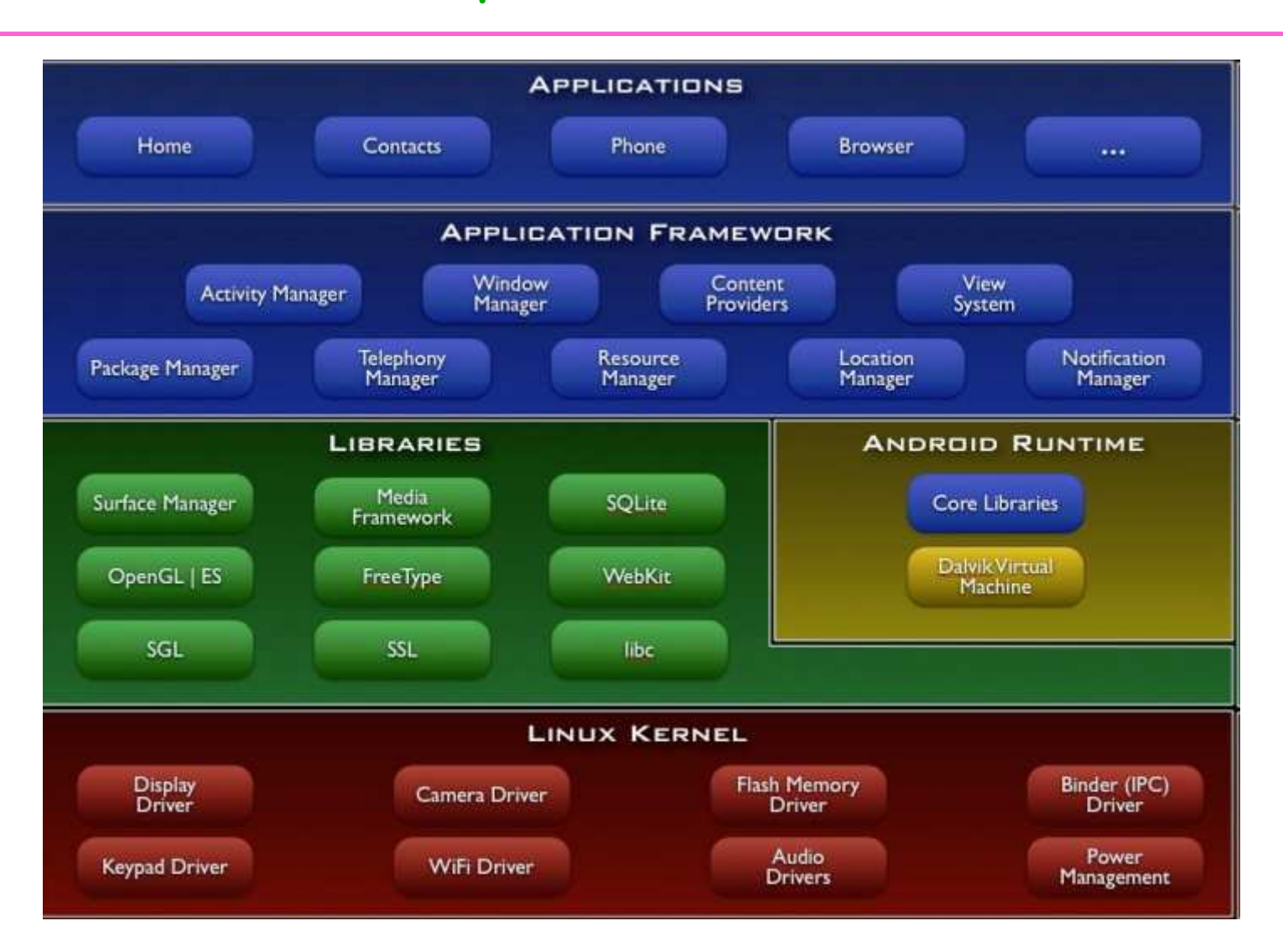

http://developer.android.com/guide/basics/what-is-android.html

### Dévelppement d'une application

- **1. Obtention des .class**
- **2. Génération de l'apk, Android Package file**

#### Développement 1/2 : Obtention des .class

#### •**Fichier de configuration XML**

- **Un source Java est généré, le fichier de ressources R.java**
	- **Configuration de l'application, IHM, String, …**
		- **Approche déclarative de l'IHM**

#### •**java**

- **Paquetage java.lang,** 
	- **Attention ce ne sont pas les librairies du JavaSE (android.jar <sup>n</sup>'est pas rt.jar)**

- • Compilateur javac de Sun/Oracle
	- javac –bootclasspath android.jar android/introduction/\*.java

# Développement 2/2 : Obtention de l'application

#### • **De tous les .class en .dex**

- **De la JVM à la machine Dalvik**
- **D'une machine à pile en machine à registres**

#### • **Génération de l'application .apk**

– **Une archive signée**

– **Téléchargement : émulateur ou mobile**

#### En détail, développement 1/2Compilation : obtention des .class

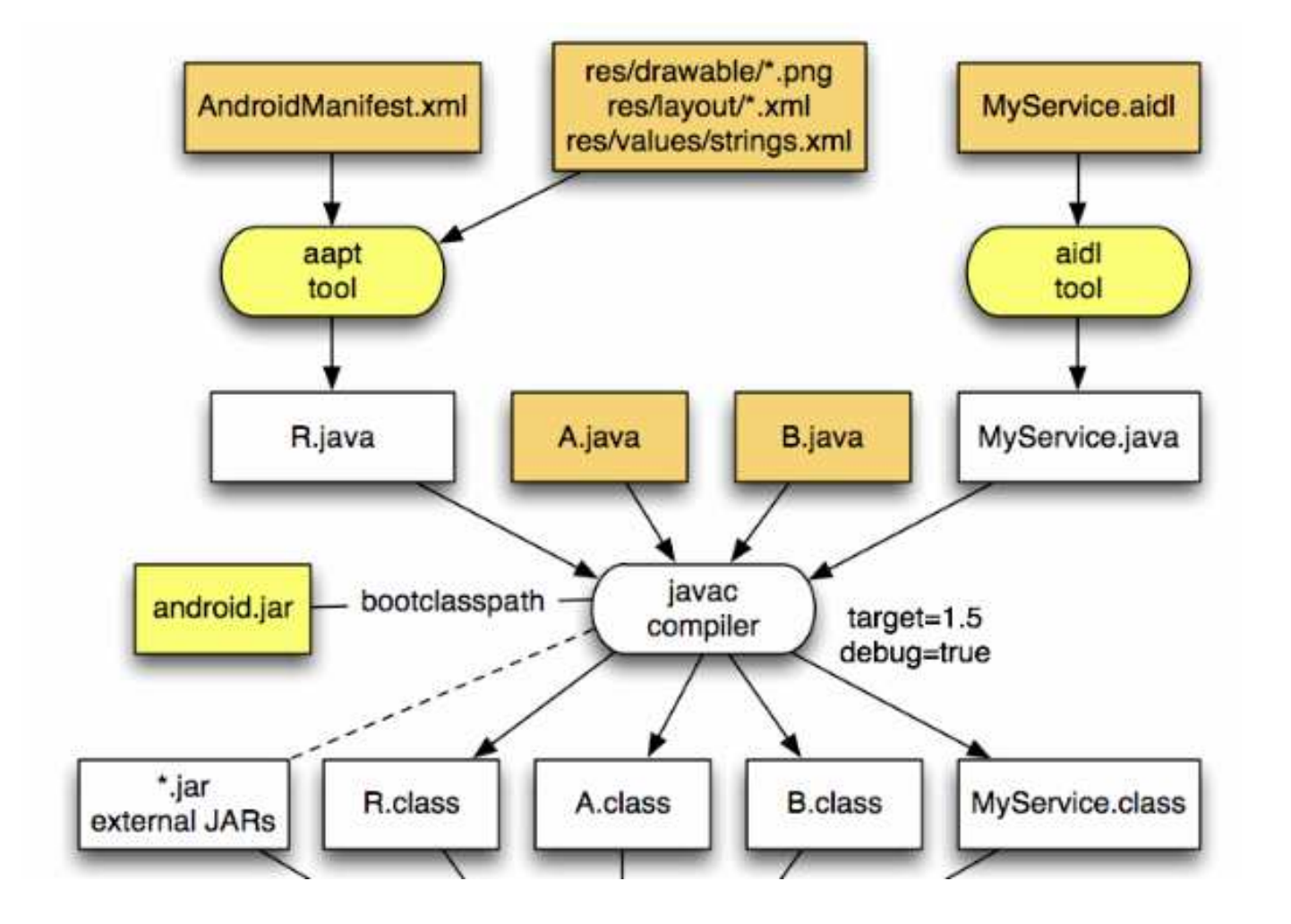

Source : http://stuffthathappens.com/blog/wp-content/uploads/2008/11/android\_flow.png

### Aspect déclaratif et configuration

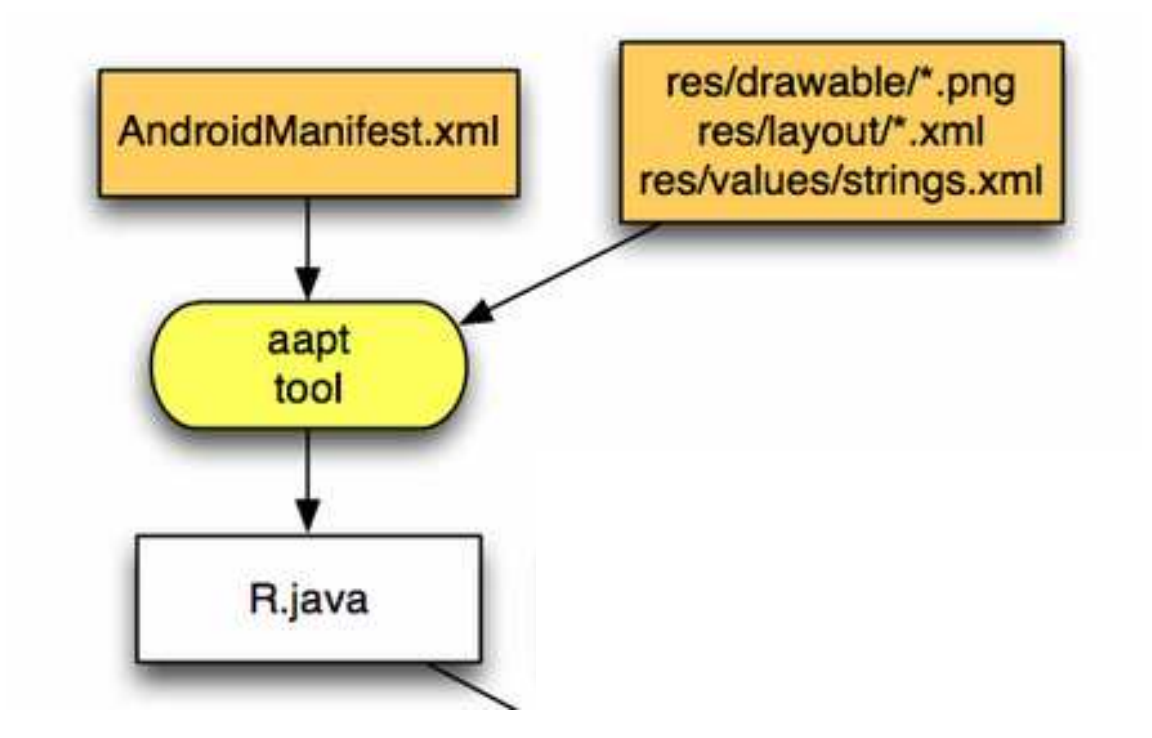

#### • **Syntaxe XML**

– **R.java généré par l'outil aapt ou eclipse**

#### Développement 1/2

#### Fichier de configuration, AndroitManifest.xml

<?xml version="1.0" encoding="utf-8"?> <manifest xmlns:android="http://schemas.android.com/apk/res/android"package="test.biblio" android:versionCode="1"android:versionName="1.0">

#### **<uses-permission android:name="android.permission.INTERNET" />**

<application android:icon="@*drawable/icon"* android:label="@*string/app\_name"*> <**activity** android:name=".Demo" android:label="@string/app\_name">

<intent-filter> <action android:name="android.intent.action.MAIN" /> <category android:name="android.intent.category.LAUNCHER" /></intent-filter></**activity**></application>

</manifest>

**Android\_Introduction**

#### Le fichier de Ressources XML associé à l'IHM

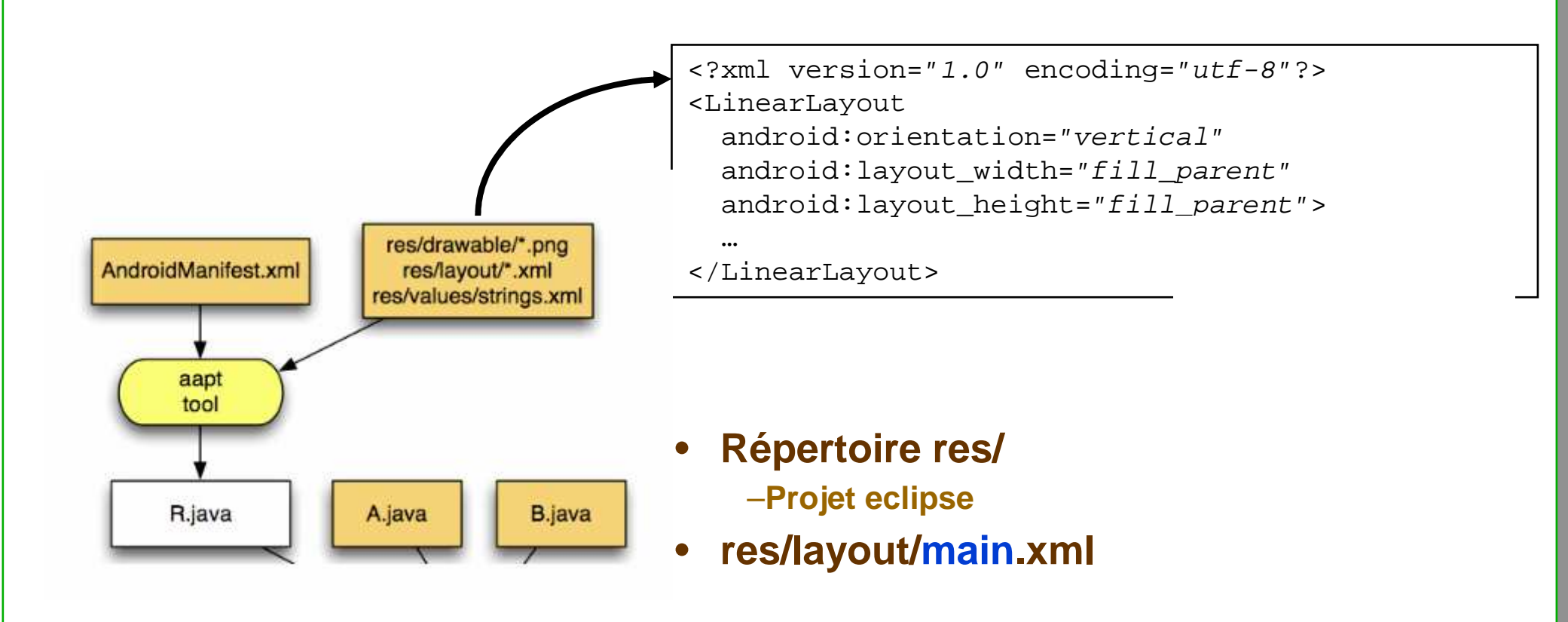

#### Le fichier R.java

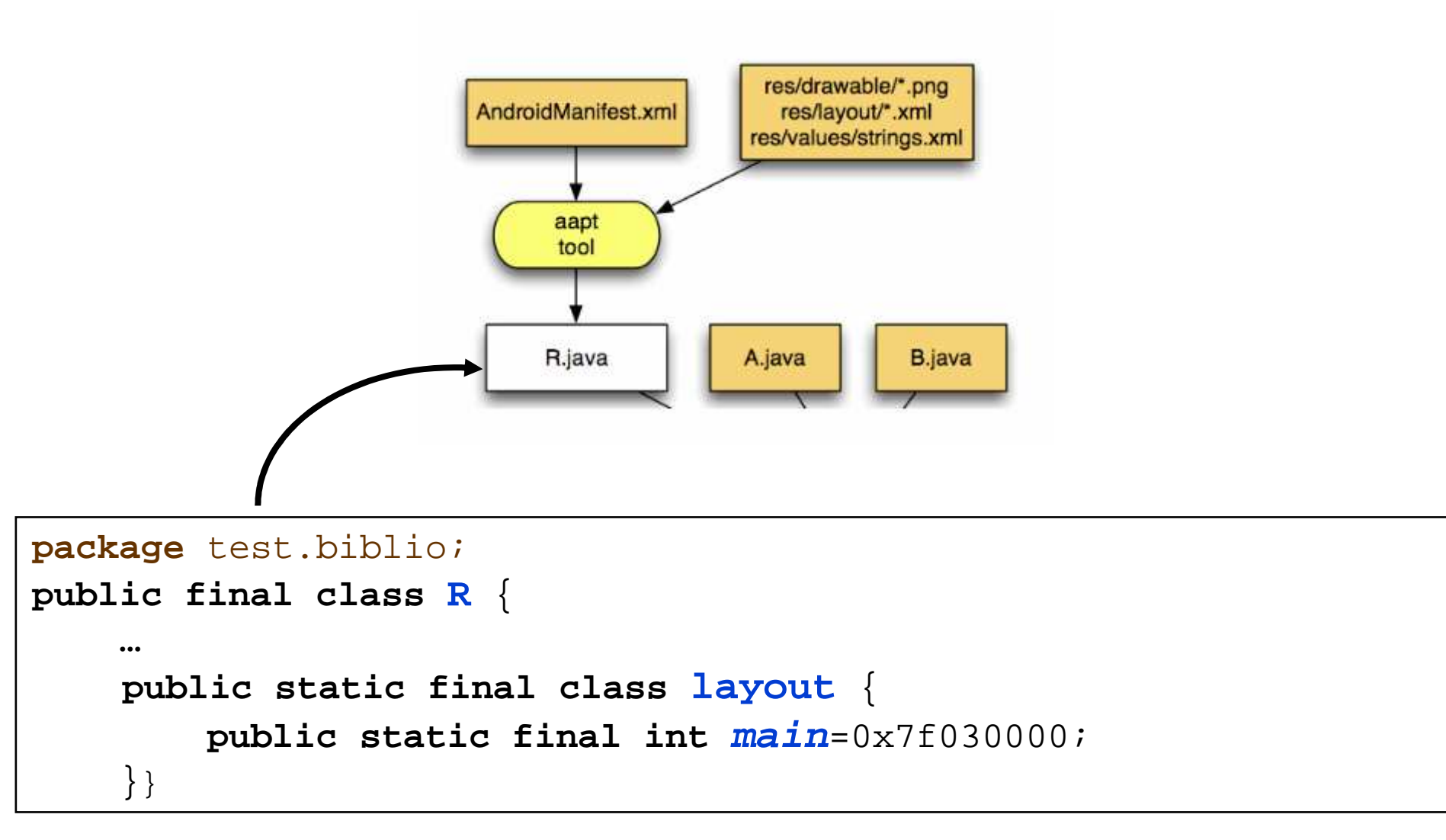

• **/test/biblio/R.java AUTO-GENERATED FILE. DO NOT MODIFY.**

Un premier source java, juste pour la syntaxe…

**package test.biblio;import** android.app.Activity; **import** android.os.Bundle;

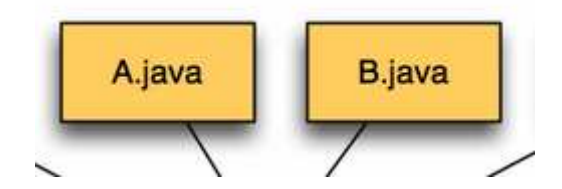

### **public class** Demo **extends** Activity {

@Override**public void** onCreate(Bundle savedInstanceState) { **super**.onCreate(savedInstanceState);

setContentView(**R.layout.main**); // association IHM <-> Activity

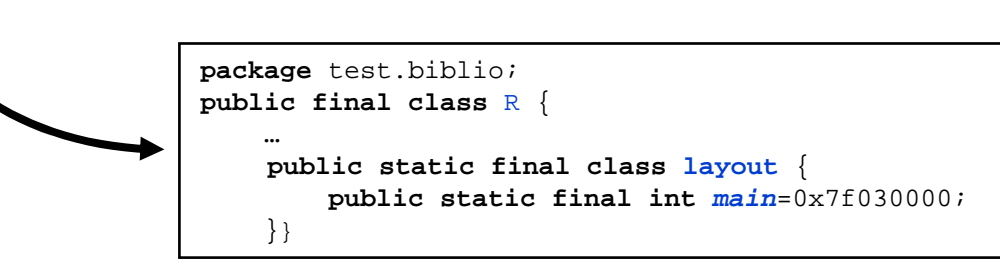

}

}

….

….

### Services, même principe en tâche de fond

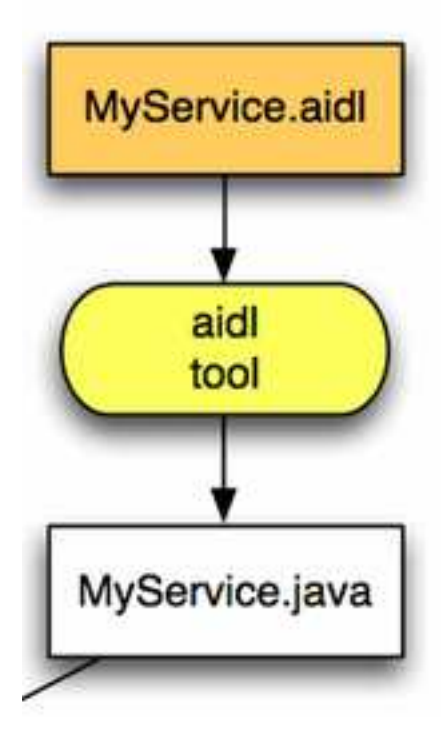

#### • **Une application sans IHM,**

– **un couple<processus,DVM> peut lui être dédié**

#### Développement 2/2

• **Génération de l'apk**

• **Assemblage des différents .class**

#### **Conversion des .class en .dexdu « bytecode » en Dalvik Virtual Machine Code**

# Développement 2/2 Génération de l'application

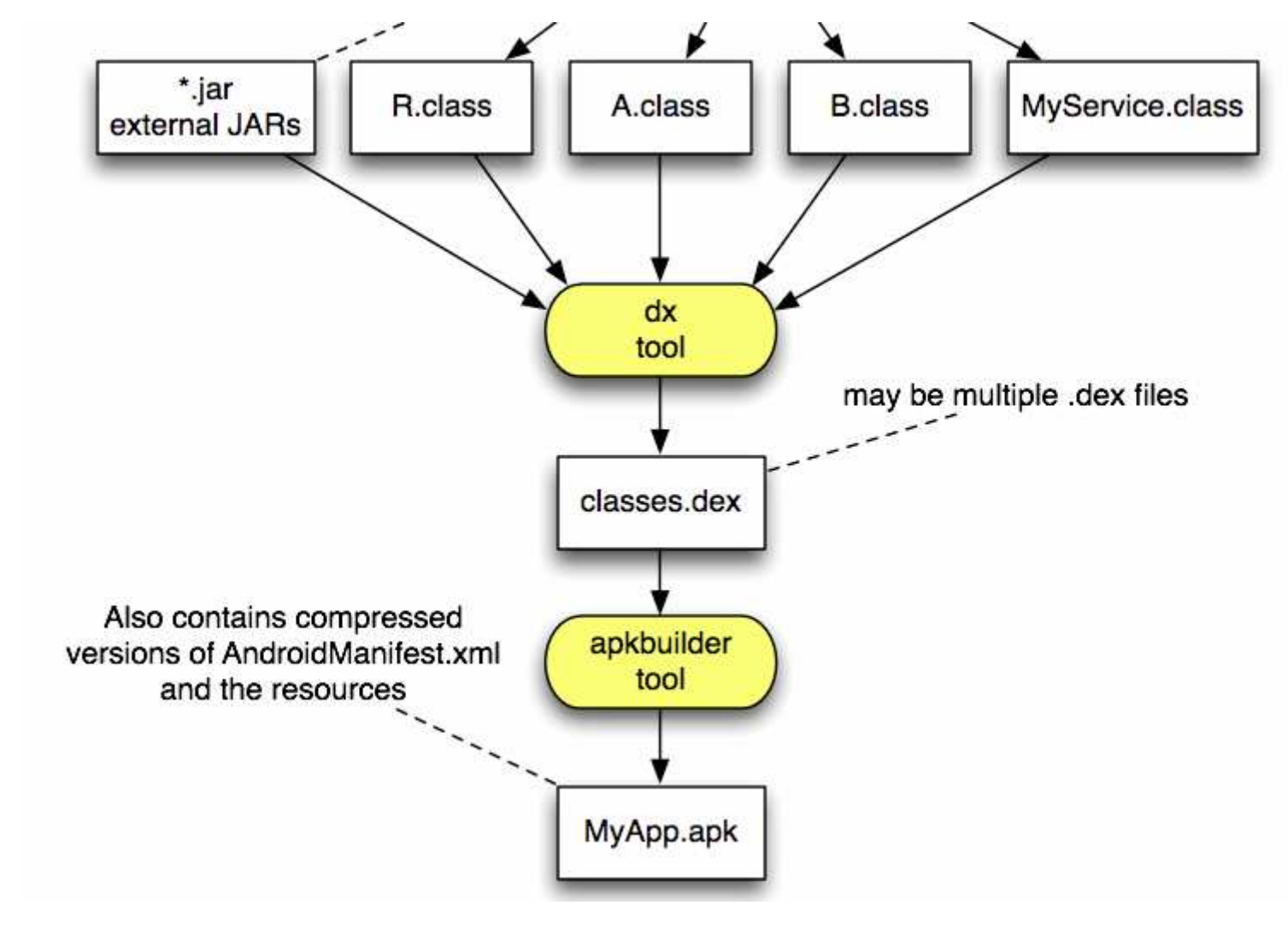

Source : http://stuffthathappens.com/blog/wp-content/uploads/2008/11/android\_flow.png

#### Développement 2/2, suite

#### $\bullet$ **Du .class en .dex**

- **Assemblage de tous les .class vers un .dex**
- **Une machine par application, un processus Linux**
- **Les applications communiquent via l'intergiciel**
	- **Une application peut être composée de plusieurs activités**
	- **Les activités communiquent via des variables globales, de la mémoire persistante,…**

#### • **Génération de l'application .apk**

- **Assemblage, édition des liens**
- **Une archive signée**

– **Téléchargement : émulateur ou mobile**

#### Exécution émulateur et/ou mobile .apk

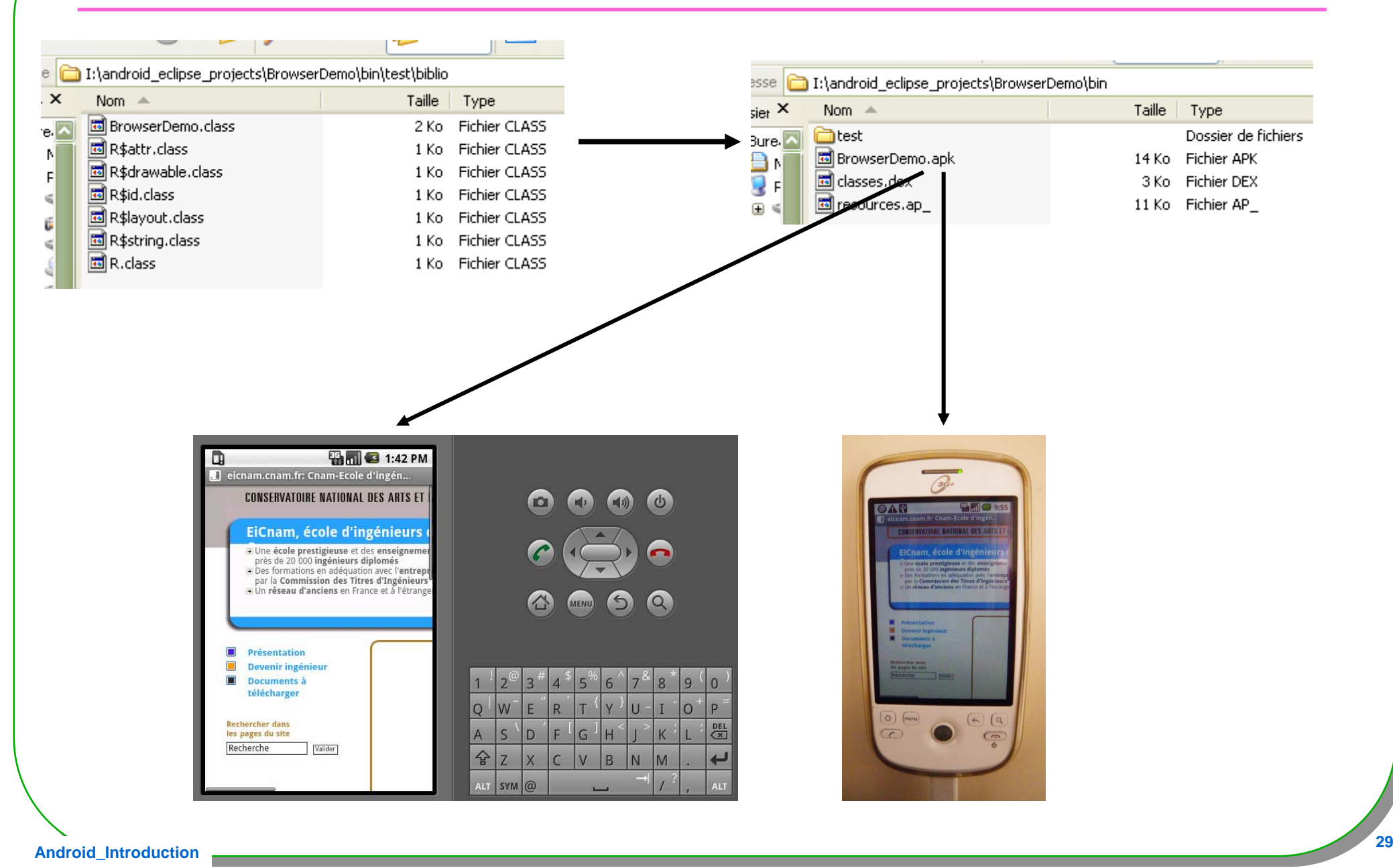

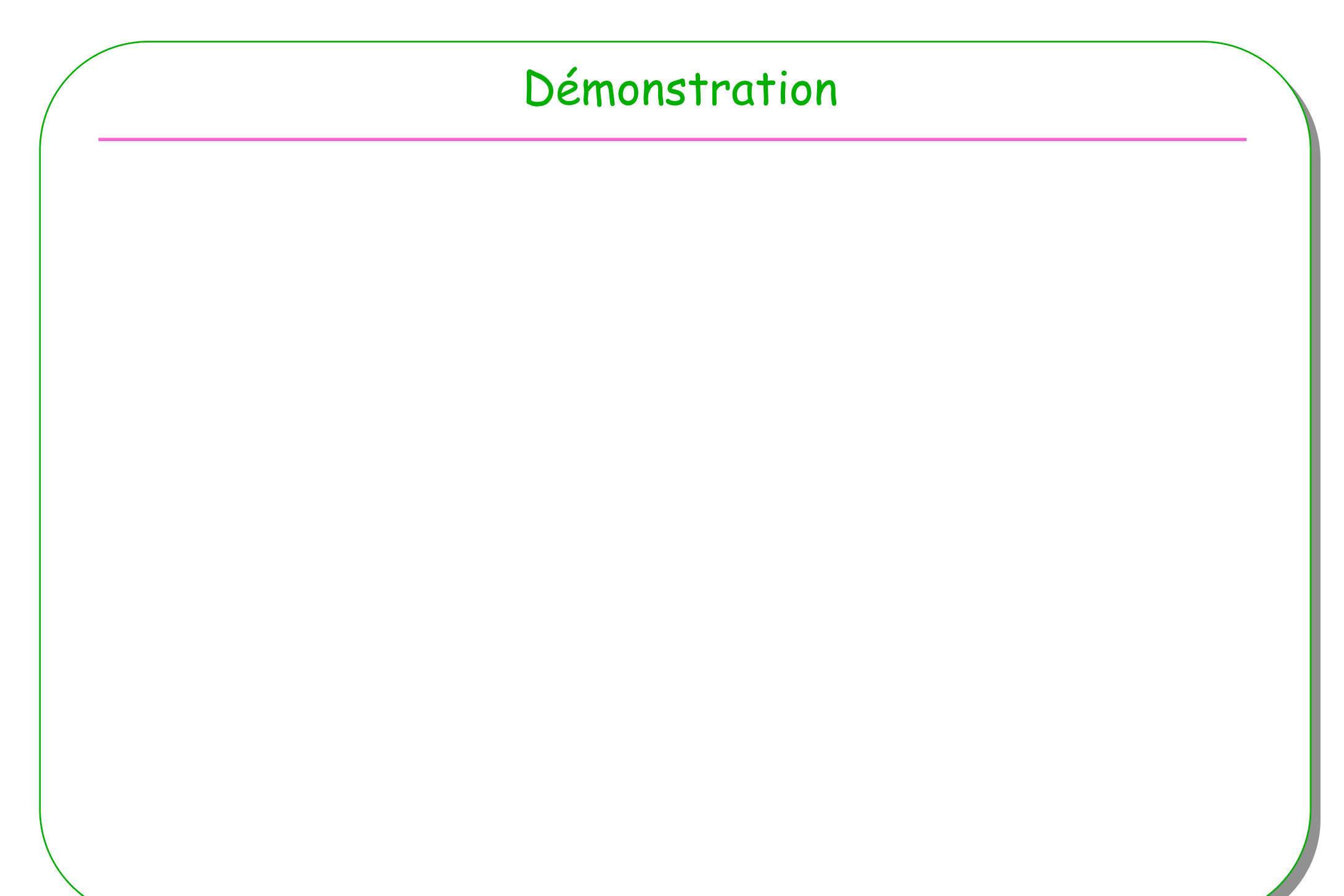

#### Composants Android

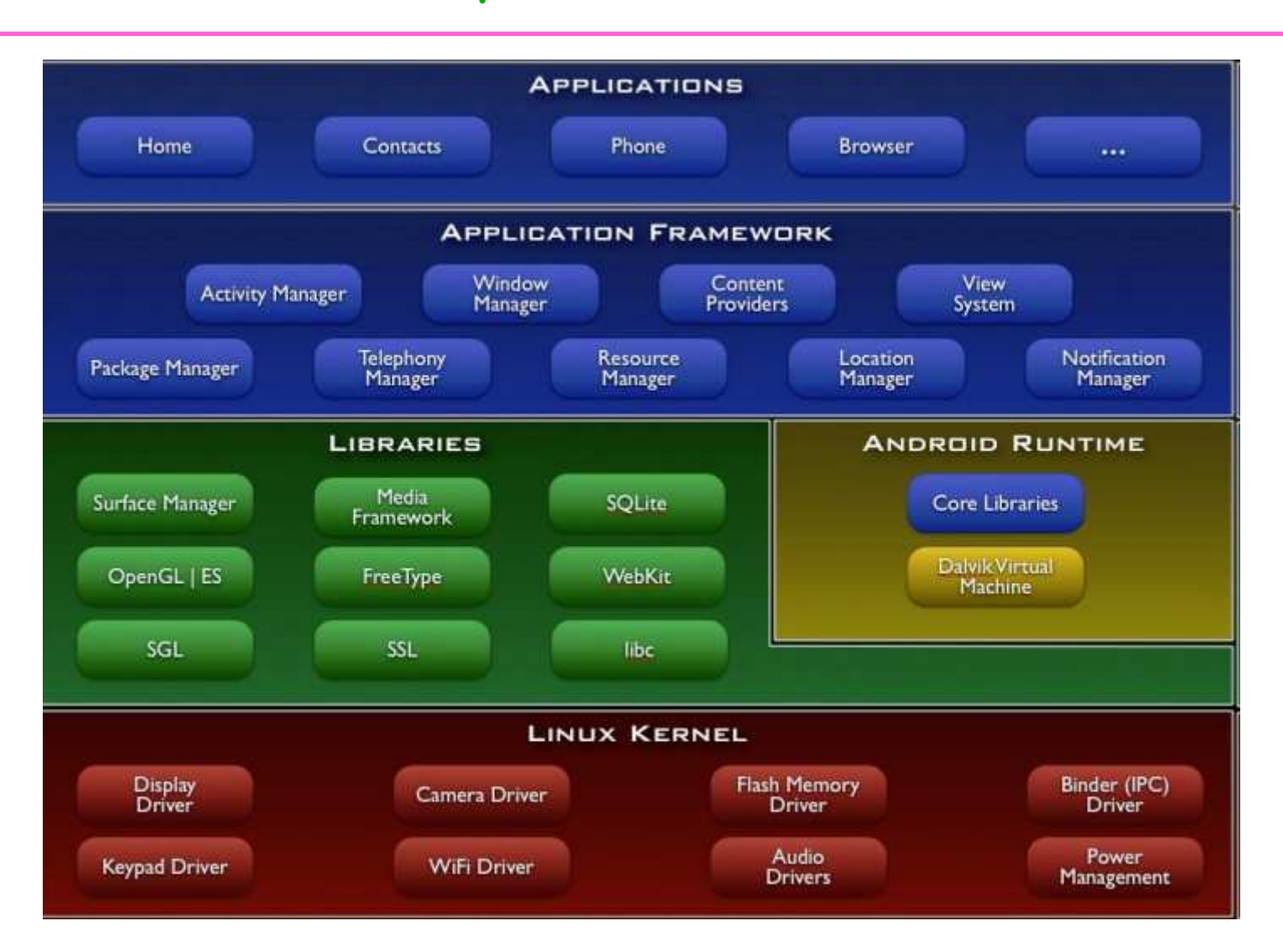

http://developer.android.com/guide/basics/what-is-android.html

# Android OS

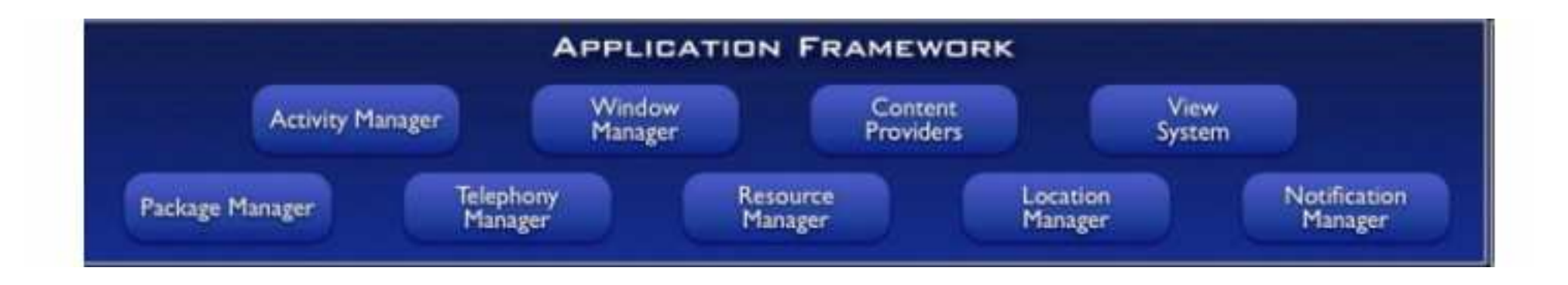

• **Un ensemble d'API**

– http://developer.android.com/guide/basics/what-is-android.html

# Middleware Android OS, un extrait

- **View** System listes, boutons,… navigateur (WebView)
- • **Resource Manager,** accès aux String, aux descriptifs de l'ihm– R.java …
- • **Activity Manager** gestion du cycle de vie d'une application– Une application android peut être composée de plusieurs activités
- • **Content Providers** Accès aux données d'autres applications, partage, persistance de données
	- **Notification Manager** autorise des alertes dans la barre de statut
	- **TelephonyManager**
	- ….

– http://developer.android.com/guide/basics/what-is-android.html

#### Librairies

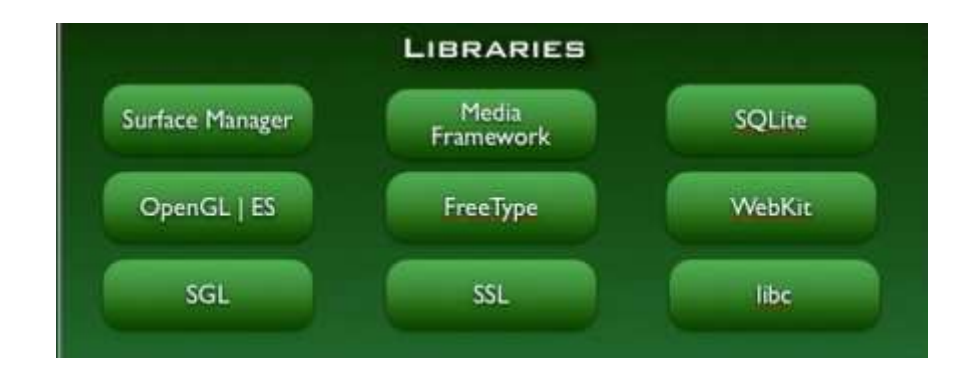

**C/C++ …**

•SGL comme moteur pour le 2D•FreeType comme fontes de caractères

#### Dalvik VM, au lieu de JVM

•**Machines à registres**

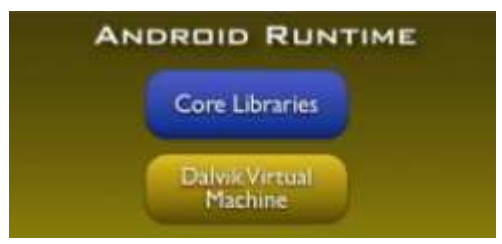

#### $\bullet$ **Chaque application à sa propre DVM**

- –**Communication inter-applications assurée par le middleware**
- –**Multi thread assuré par Linux**
- –**Accès aux capteurs par le noyau Linux**

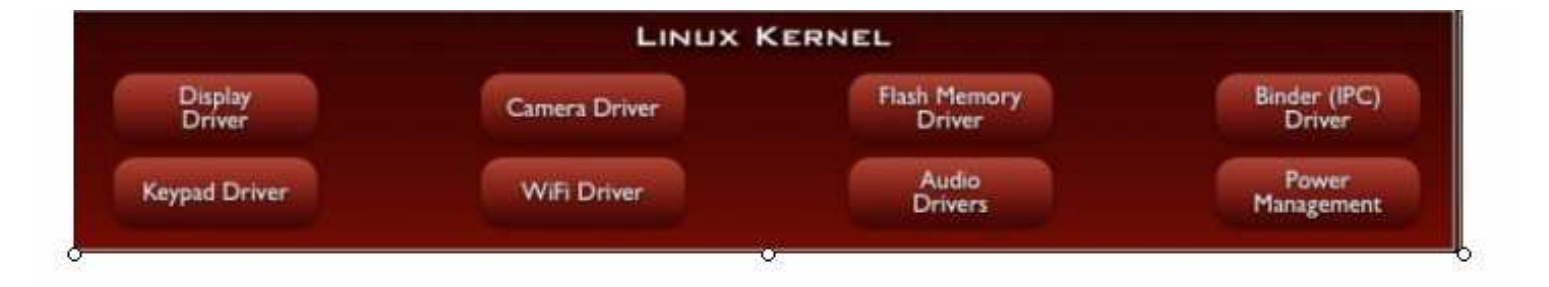

### Introduction aux Applications Android

#### • **Une présentation, vocabulaire**

#### • **Mots-clés**

- **Applications,**
- **Communication, évènements, intentions,**
- **Services en tâche de fond,**
- **Persistance.**
- • **Une Application est composée d'une ou de plusieurs** Activity
	- Une activity
	- **Surcharge de certaines méthodes,** 
		- **Du déjà vu : Applet, MIDlet, Servlet,…**
	- **Le cycle de vie est imposé par le framework**
		- **Déjà vu : pour une Applette init() puis start() …**

#### Avertissement

#### • **C'est une introduction**

- **Le vocabulaire**
- **Les grandes lignes**
- **Quelques analogies seront faites avec du java « traditionnel »**

#### • **Les Essentiels**

- **Activity**
- **BroadcastReceiver**
- **Service**
- **ContentProvider**

### Introduction … Classes

- **Activity**
	- **Une interface utilisateur**
		- **Démarre d'autres activités, émet des évènements(intentions, intent)**
	- **Une configuration de type XML, permissions, librairies,**

#### • **BroadcastReceiver**

- **Bus de messages**
- **Émission et réception d'intentions**

#### • **Service**

- **Pas d'interface, un service à rendre, en tache de fond**
- **Intention de servir**

#### • **ContentProvider**

- **Données rendues persistantes ( pour d'autres applications)**
- **Un fichier, base SQLite**

#### Deux exemples, deux Activity

#### **1. Installation d'un navigateur en 2 lignes (WebView)**

#### **2. Une toute petite IHM**

- **Un écran constituée dun bouton, d'un écouteur,**  •
- $\bullet$ **A chaque clic, l'heure est affichée !**

#### –**À télécharger ici**

 $\bullet$ **http://jfod.cnam.fr/seja/android/exemples/**

### Activity Usage du WebKit, 2 lignes

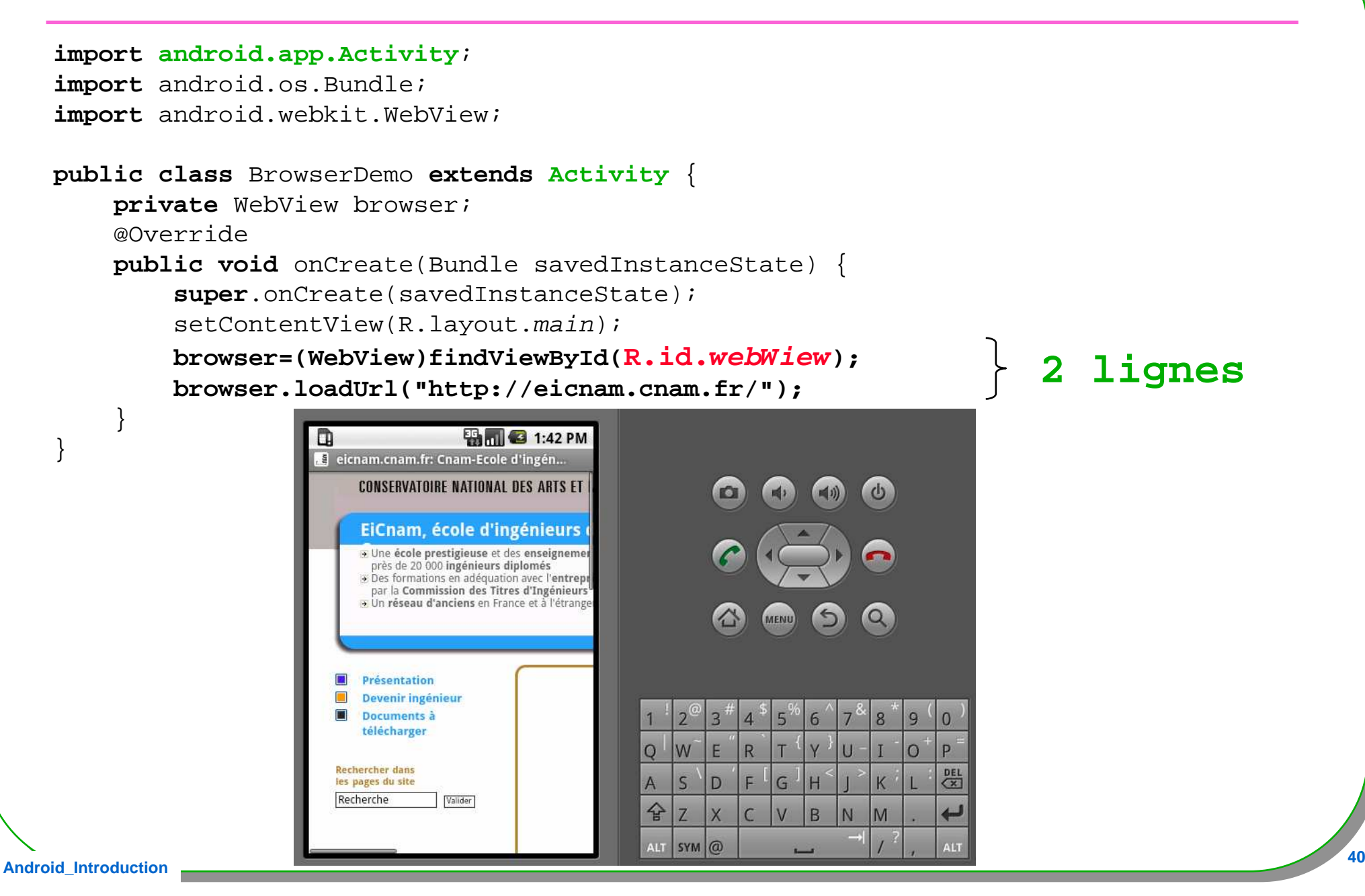

OnCreate est déclenché par le framework Android

**public class** BrowserDemo **extends Activity** { **private** WebView browser; @Override **public void** onCreate(Bundle savedInstanceState) { **super**.onCreate(savedInstanceState);

// installation de l'IHM setContentView(R.layout.main);// accès au composant graphique**browser=(WebView)findViewById(R.id.webView);**

**browser.loadUrl("http://eicnam.cnam.fr/");**

**R.layout.main, R.id.webView ?**

}

}

#### Une configuration XML

- **R.id.webView ?** R.layout.main ?
	- **En Entrée** •**Fichiers de configuration XML**–**En Sortie**
		- •**Source Java, R.java**

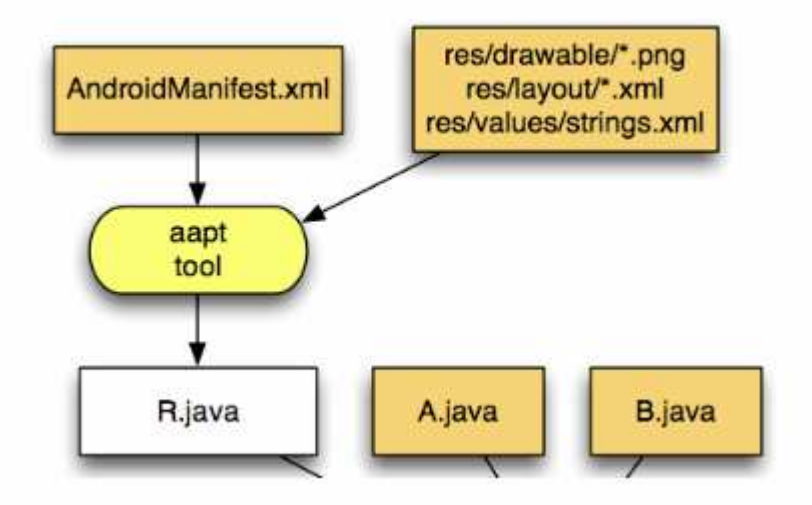

#### Une IHM, deuxième exemple

#### **Une IHM**

- $\bullet$ **Un bouton, un écouteur, un clic et l'heure est affichée !**
- $\bullet$  **En approche traditionnelle**
	- **Tout est codé en Java IHM comprise**•
- – **En approche** déclarative
	- $\bullet$ **Usage d'XML pour la configuration, de java pour l'utilisation**

### Activity Un Click et l'heure est actualisée

```
import android.app.Activity; import android.os.Bundle; 
import android.view.View;
import android.widget.Button; import java.util.Date; public class Now extends Activity implements View.OnClickListener { 
 private Button btn;
 @Override
public void onCreate(Bundle bundle) {
   super.onCreate(bundle); 
btn = new Button(this); // <- un bouton
   btn.setOnClickListener(this);// <- un écouteur auprès de cette vue
   setContentView(btn); // <- le bouton occupe l'écran
  } public void onClick(View view) { // <- à chaque click
   btn.setText(new Date().toString());} } Notes : Vue apparentée swing
Ici un MVC à lui tout seul …
```
**Android\_Introduction**

### Activity Un Click et l'heure est actualisée

• **Approche déclarative, attribut onClick**

• **Démonstration**

#### Activity, méthodes à redéfinir

• **MonActivity extends** android.app.**Activity**;

@Override

**protected void onCreate(Bundle savedInstanceState){**

#### public class android.app.Activity

**package android.app;**

**public class Activity extends ApplicationContext {protected void onCreate(Bundle savedInstanceState){protected void onStart();**protected void onRestart(); protected void onResume(); protected void onPause(); protected void onStop(); protected void onDestroy();

**n** and the contract of the contract of the contract of the contract of the contract of the contract of the contract of the contract of the contract of the contract of the contract of the contract of the contract of the co **induit un cycle de vie imposé par le « framework »**

**Android\_Introduction**

**}**

<sup>…</sup> etc …

### Inversion de Contrôle… Rappel

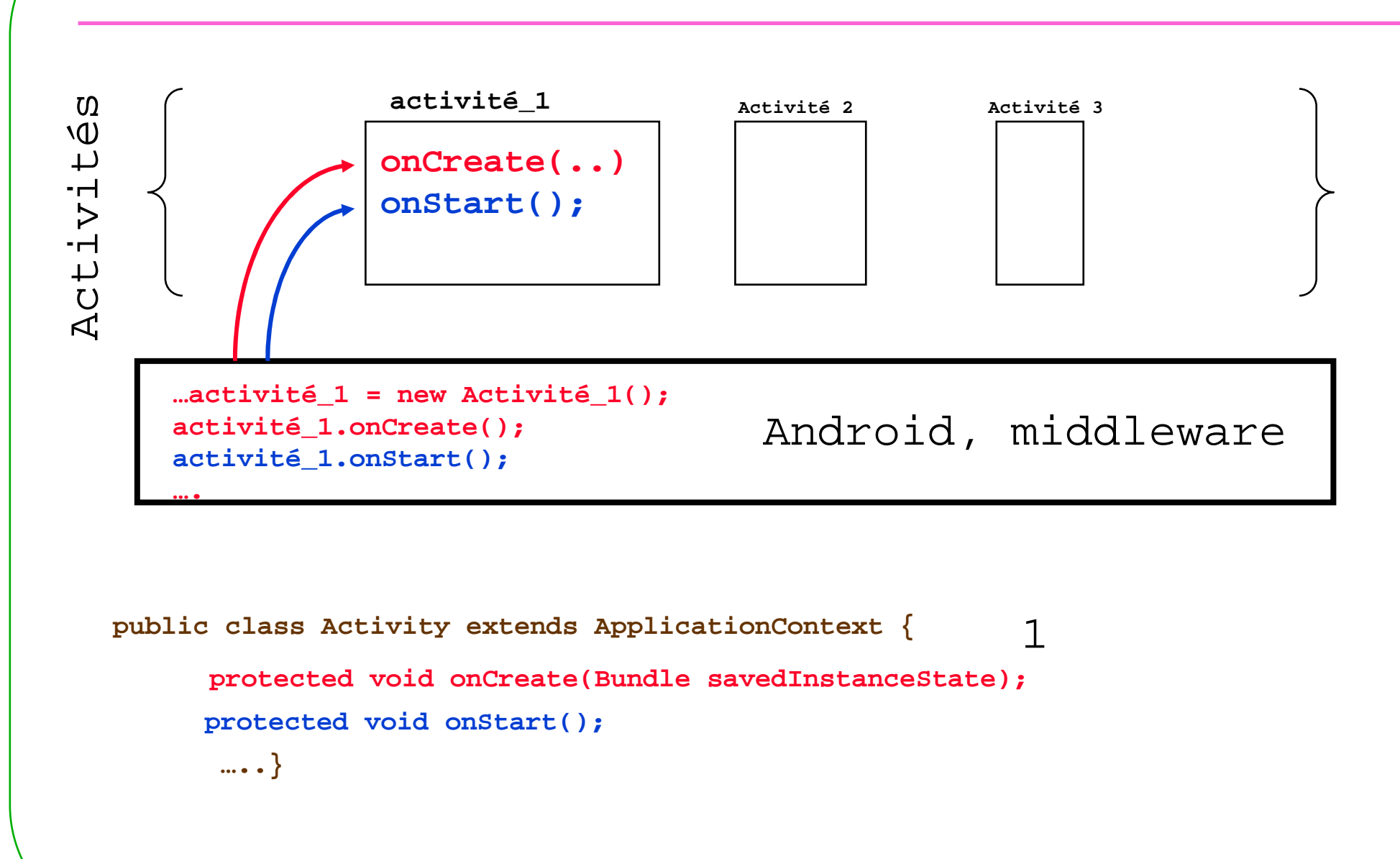

http://developer.android.com/reference/android/app/Activity.html

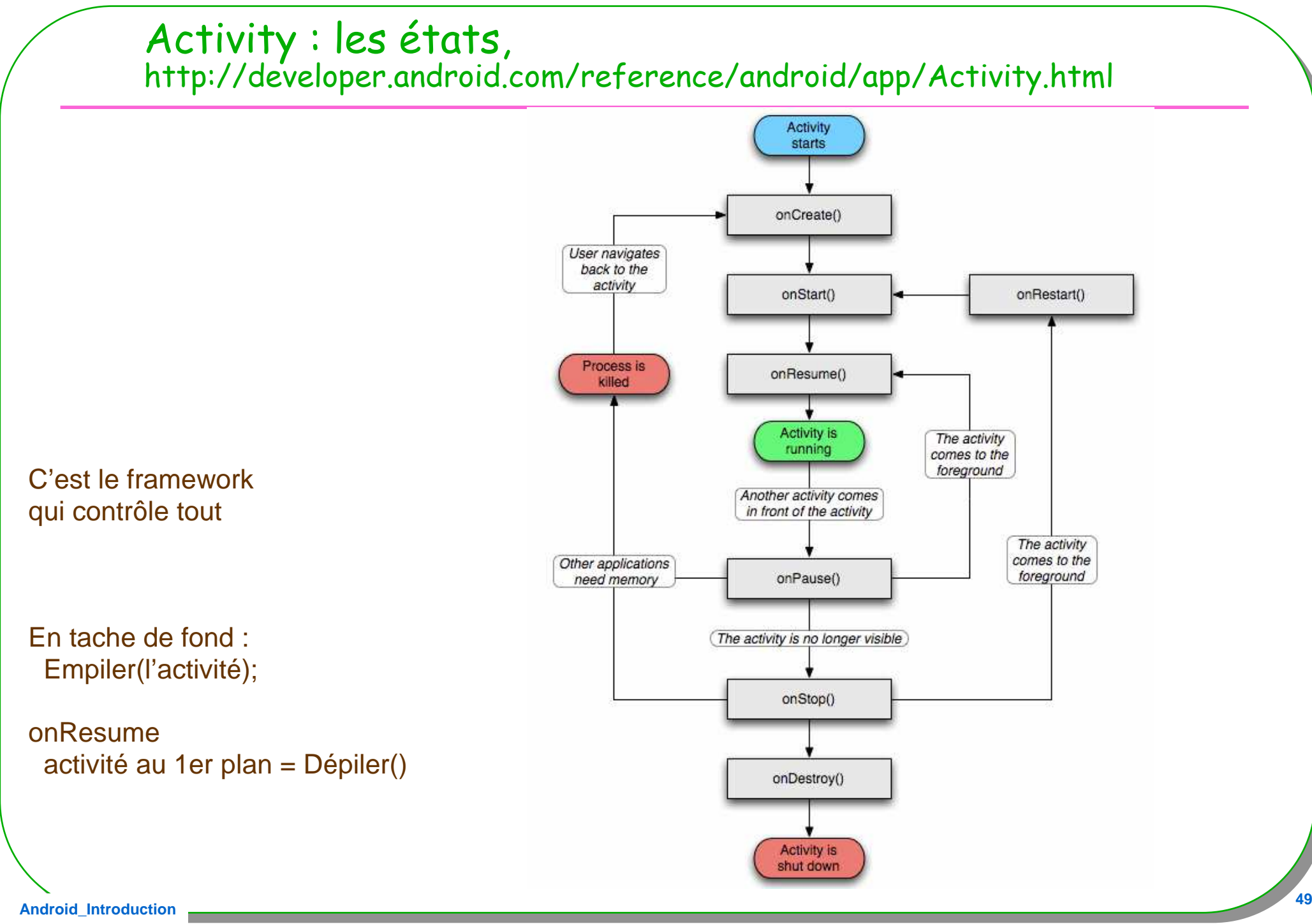

**Android\_Introduction**

### Démonstration, Activity dans tous ses états

```
public class BrowserDemo extends Activity {
 private WebView browser;
   public void onCreate(Bundle savedInstanceState) {
        super.onCreate(savedInstanceState);Log.i("=======","onCreate");// cf. page précédente}
public void onDestroy(){
      super.onDestroy();
```

```

Log.i("******", "onDestroy");
```
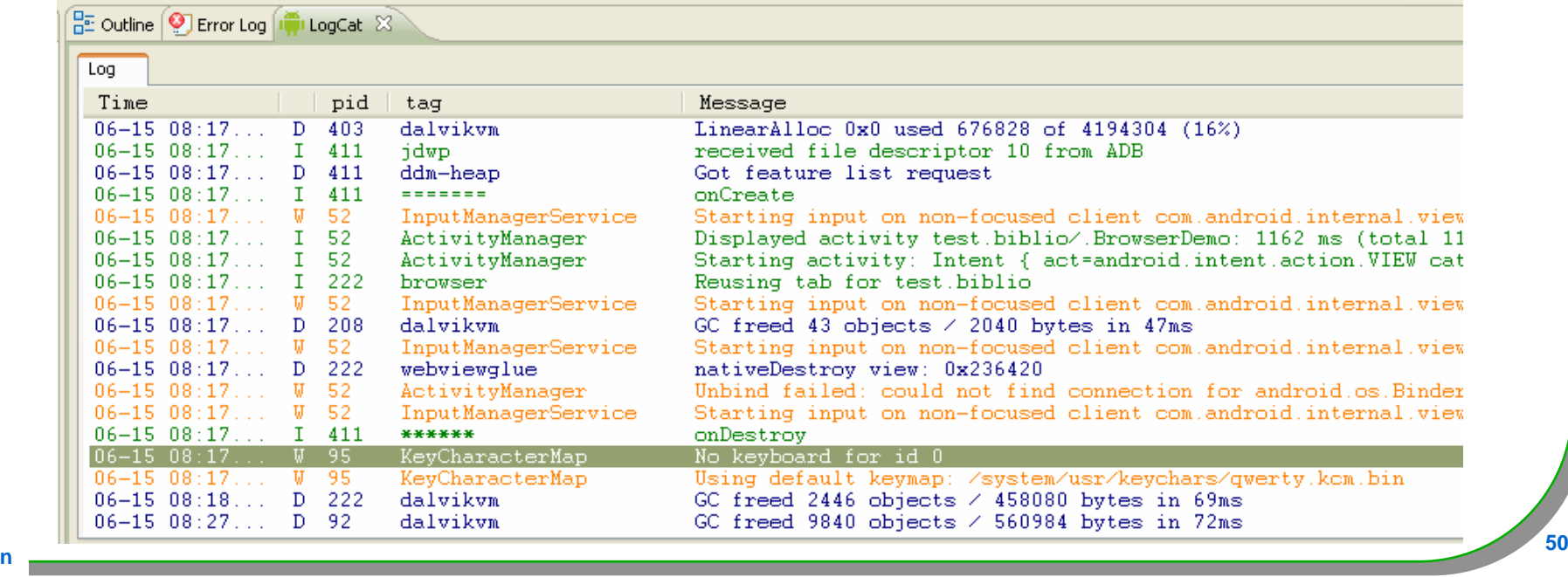

**Android\_Introduction**

}

}

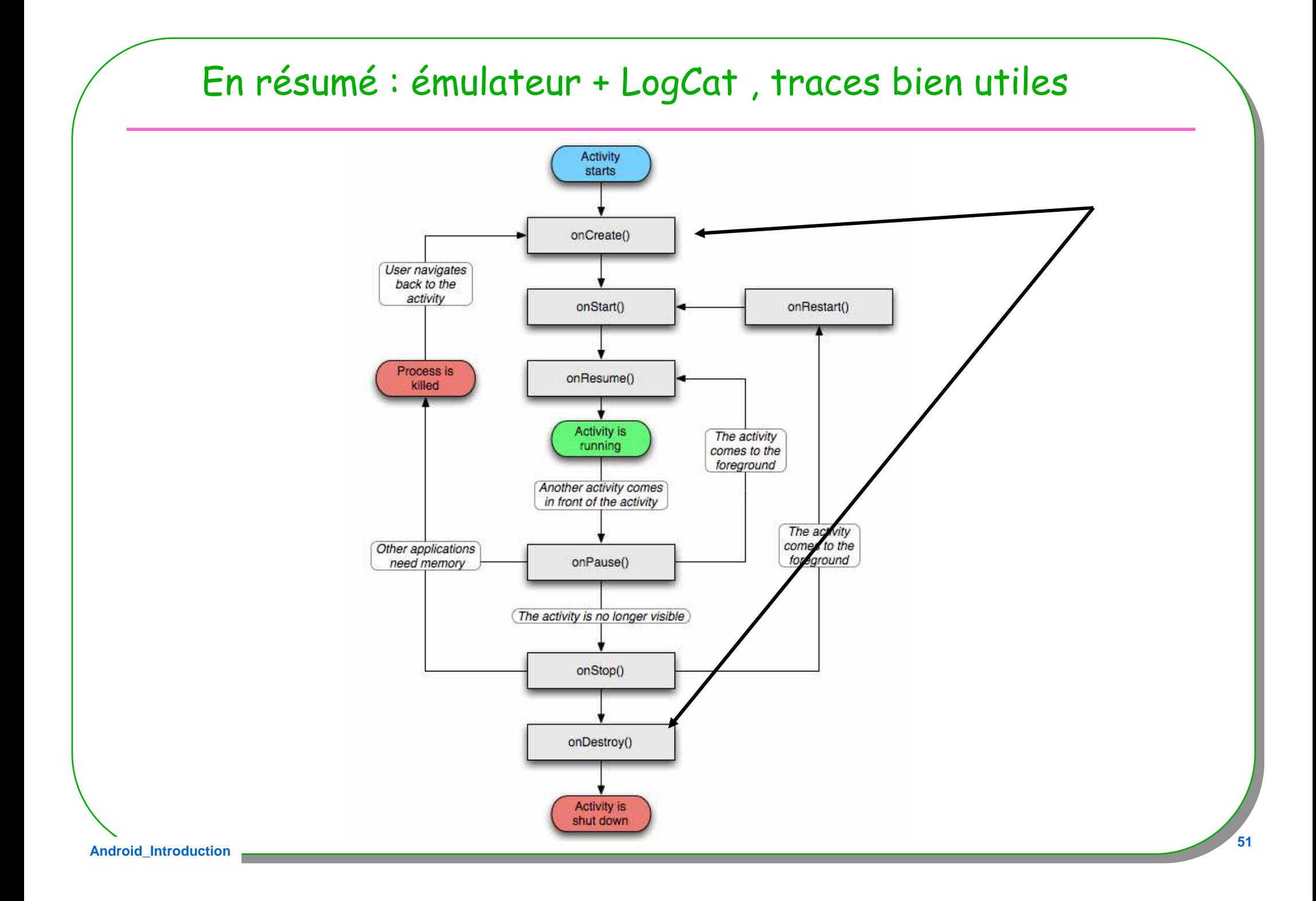

### Démonstration, Activity dans tous ses états

```
public class BrowserDemo extends Activity {
```

```
public void onCreate(Bundle savedInstanceState) {
      super.onCreate(savedInstanceState);Log.i("=======","onCreate");}
```

```
public void onStart(){super.onStart();Log.i("=======","onStart");}
```

```
public void onResume(){
  super.onResume();
Log.i("=======","onResume");}
```

```
public void onPause(){
  super.onPause();
Log.i("=======","onPause");}
```

```
public void onStop(){
  super.onStop();
Log.i("******","onStop");}
```

```
public void onDestroy(){
  super.onDestroy();

Log.i("******", "onDestroy");}
```
}

#### OnPause -> onResume

### **1) telnet localhost <sup>5554</sup> 2-1)**

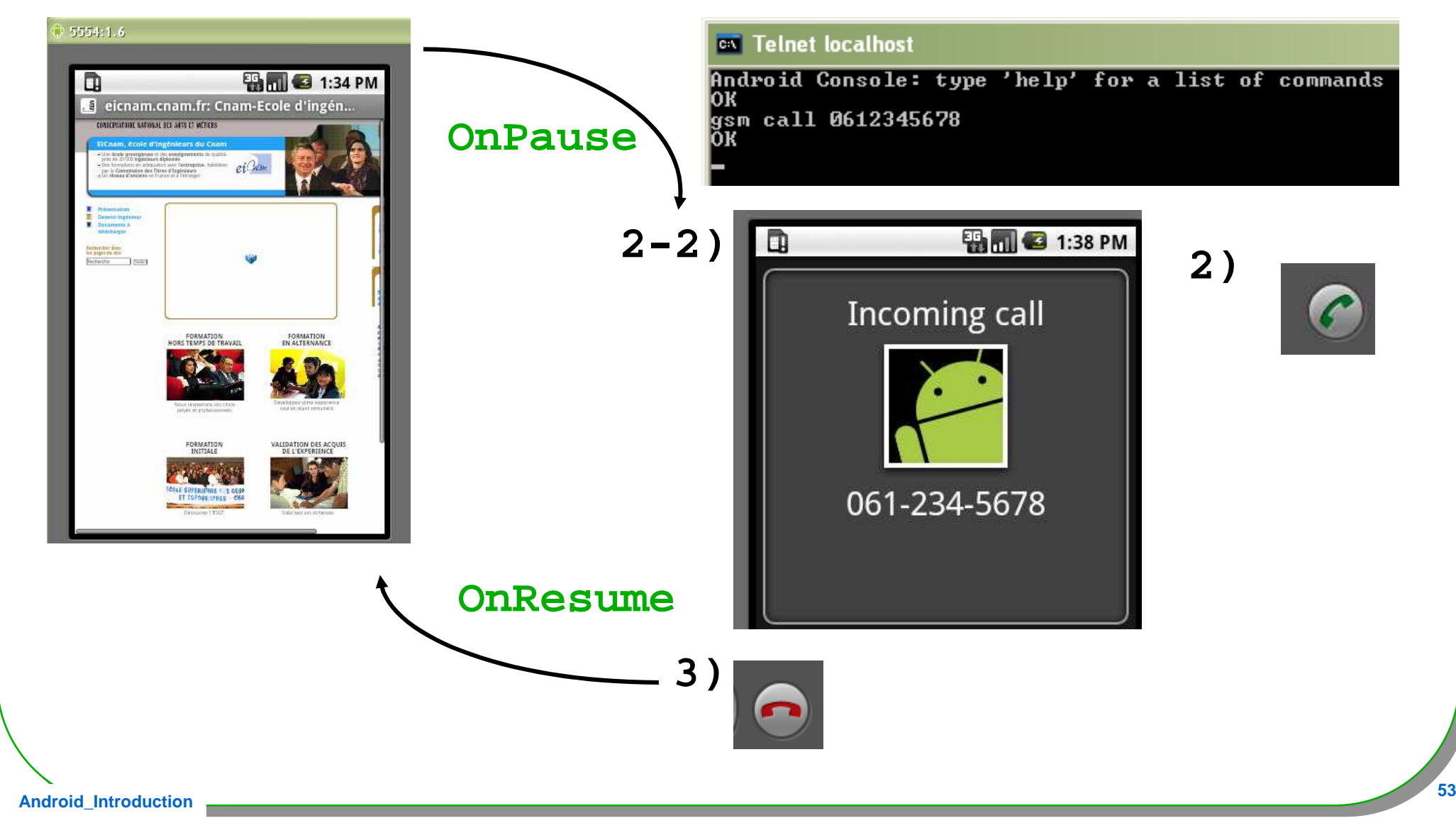

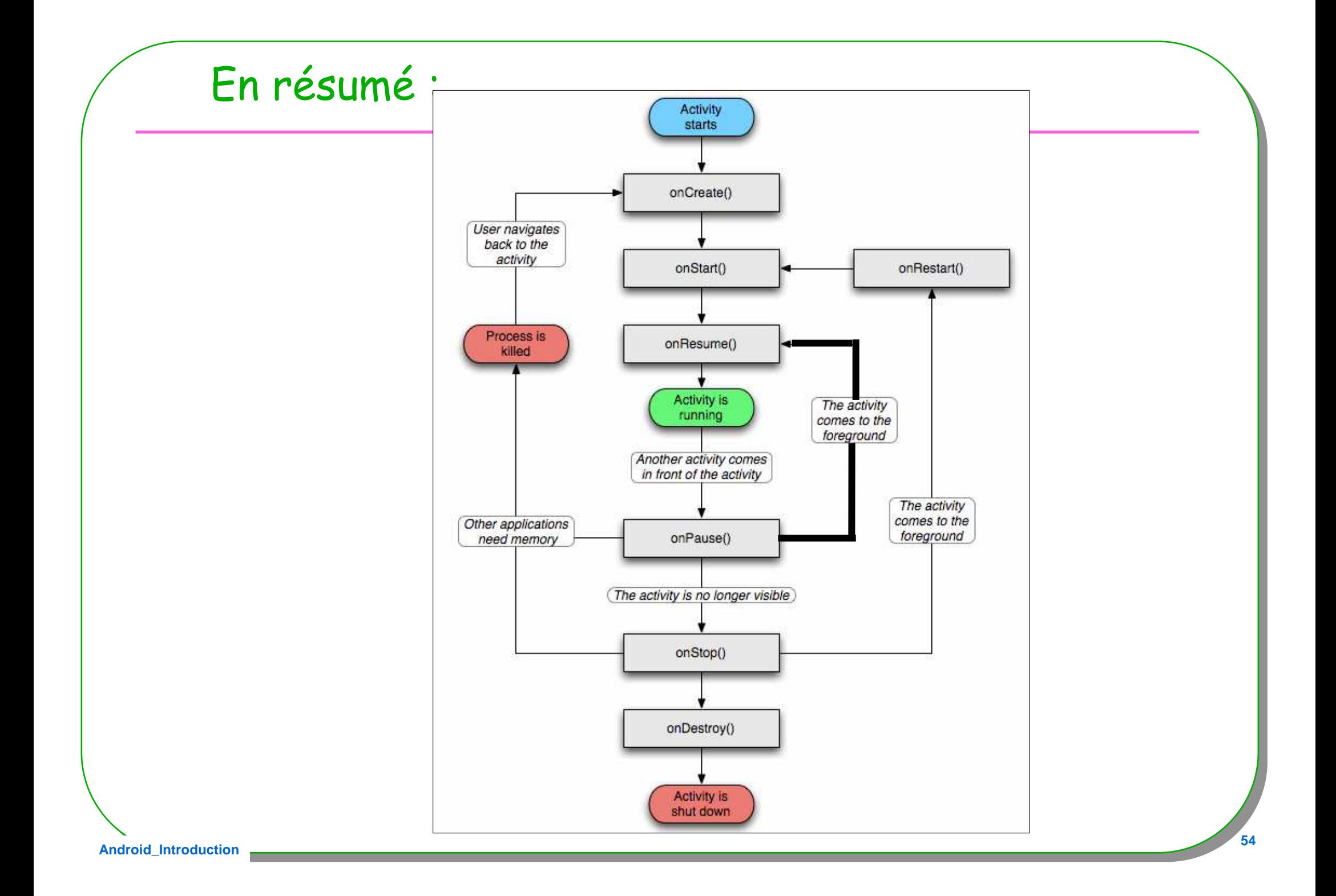

### Le fil d'exécution, une activity <sup>A</sup>

- **1. Démarrage d'une A, un processus, une DVM**
	- **Création de l'instance par Android, un thread (main) lui est associé**
- **2. Appel de onCreate()**
- •**Appel de onStart()**
- •**Appel de onResume()**

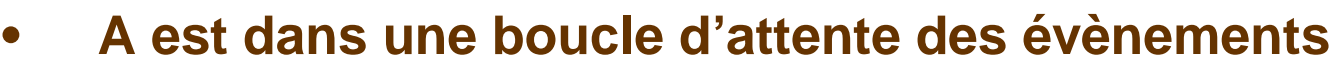

- •**Évènements de l'utilisateur**
- •**Intention du système**
- **Un appel téléphonique**•

#### Application, Activity …

- **un processus linux contient une application,**
- **Une application, peut contenir une ou plusieurs activités,**
- **Une activité se trouve dans un certain état, cf. cycle de vie**
- **Les threads locaux au processus, sont indépendants d'une activité**
- **Une activité peut être dans un processus Linux**